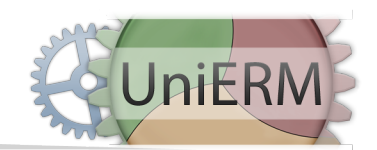

# **Anforderungskatalog**

Um Sie bei der Umstellung auf UniERM optimal zu unterstützen, tragen Sie bitte im folgenden Fragenkatalog so viele Informationen so genau wie möglich ein. Diese Daten dienen uns als Grundlage, um Zeitschätzungen und Angebote erstellen zu können

Wir empfehlen die Livedemo anzusehen [\(http://demo.unierm.de/client\)](http://demo.unierm.de/client) oder eine Teststellung der kostenlosen UniERM-Kern-Anwendung [\(http://unierm.de/projekt/download.html\)](http://unierm.de/projekt/download.html) einzurichten, so können Sie einfacher ermitteln, welche Prozesse mit UniERM in Ihrem Unternehmen abbildbar sind und welche Anpassungen benötigt werden. Hierdurch wird das Ausfüllen des Formulars für Sie vereinfacht.

Datum: 04.02.15

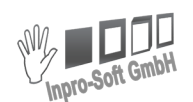

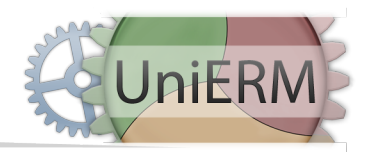

# **Allgemeine Informationen**

#### **Unternehmensname:**

Musterfirma GmbH

## **1. Welche Abteilungen sind bei einer Umstellung betroffen?**

Buchhaltung/Personalwesen, Einkauf, Absatz und das Lager.

## **2. Wie viele Mitarbeiter sollen UniERM benutzen?**

Alle Mitarbeiter Buchhaltung/Personalwesen: 5 Einkauf: 3 Absatz: 5 Lager: 10

## **3. Beschreiben Sie die bisherige Ausgangssituation / Ist-Zustand.**

Welche Prozesse finden in Ihrem Unternehmen statt, wie hängen diese zusammen und welche Abteilungen betreffen sie? (idealerweise in Form eines Ablaufdiagramms)

Wir sind ein mittelständischer Betrieb, der über einen Onlineshop Elektroartikel an Privatkunden verkauft. Wir haben bis zu 200 Bestellungen pro Tag. Derzeit nutzen wir für die Verwaltung nur den Onlineshop und Exceltabellen.

**ANPASSBAR** 

**INDIVIDUELL** 

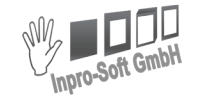

#### **Inpro-Soft GmbH**

Hinter den Eichen 4, 25336 Klein Nordende Tel.: +49 4121 578654, Fax: +49 4121 578655, E-Mail: info@inpro-soft.de

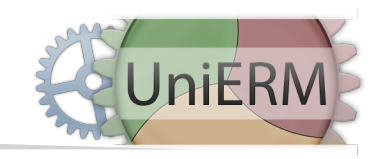

## **4. Bisherige Warenwirtschaft (falls zutreffend)**

Welche Warenwirtschaft mit welchen Module setzen Sie ein?

Es gibt bisher keine Warenwirtschaft.

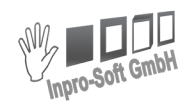

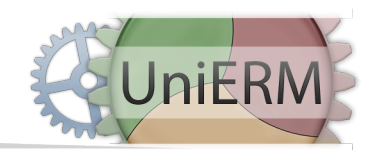

#### **5. Module**

Hier finden Sie eine Liste von Modulen, die UniERM zusätzlich verwenden kann. Wenn Sie Interesse an einem oder mehreren Modulen haben, teilen Sie uns so viele Informationen wie möglich mit. Welche Module benötigen Sie?

[x] [Automatisches Druckmodul \(ADM\)](http://unierm.de/dokumentation/erweiterungen/adm.html)

Mit diesem Modul können Sie aus UniERM erzeugte PDFs automatisch drucken lassen. Z. B. kann nach einer Auslagerung der Beleg automatisch gedruckt werden.

[x] [Arbeitszeiterfassung \(AZE\)](http://unierm.de/dokumentation/erweiterungen/arbeitszeiterfassung.html)

Die Arbeitszeiterfassung ermöglicht das Buchen von Arbeitszeiten durch z. B. ein Terminal innerhalb des Unternehmens oder ein mobiles Endgerät (Smartphone) außerhalb des Unternehmens und bietet Statistiken, wie z. B. Überstundenstatistik oder Stundenzettel.

[x] AZE - Software

Mit der "Mobilen-Geräte-App" können Ihre Mitarbeiter die Arbeitszeit auf ihrem Smartphone erfassen.

[x] AZE - Hardware

Mit dem Arbeitszeiterfassungsteminal können Ihre Mitarbeiter die Arbeitszeit erfassen.

4 Stück

[x] AZE - Aufhebung Beschränkung

Die Arbeitszeiterfassung ist in der kostenlosen Version auf 20 Mitarbeiter beschränkt. Mit diesem Modul wird diese Beschränkung aufgehoben.

[ ] [Customer-Relationship-Management \(CRM\)](http://unierm.de/dokumentation/erweiterungen/crm.html)

Wenn Sie Ihre Kundenkontakte, wie Emails, Telefonate, usw. zusätzlich erfassen wollen, können Sie das UniERM-CRM-Modul nutzen.

[x] Server - Hardware

Auf diesem Server können Sie UniERM installieren oder von uns installieren lassen.

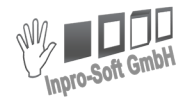

**INDIVIDUELL** 

#### Inpro-Soft GmbH

Hinter den Eichen 4, 25336 Klein Nordende Tel.: +49 4121 578654, Fax: +49 4121 578655, E-Mail: info@inpro-soft.de

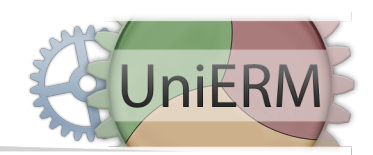

#### [x] [Lagerverwaltungssystem \(LVS\)](http://unierm.de/dokumentation/erweiterungen/lvs.html)

Dieses System richtet sich an Anwender mit großer Lagerkapazität und hoher Umschlagfrequenz. Sind mehrere Mitarbeiter für die Ein- oder Auslagerung zuständig oder geschehen mehrere Ein- oder Auslagerungen zeitgleich?

#### [x] LVS - Hardware

Benötigen Sie Handscanner?

9 Stück

[ ] [Single-Sign-On \(SSO\)](http://unierm.de/dokumentation/erweiterungen/sso.html)

Dieses Modul ermöglicht es Ihnen sich mit Ihrem Domänenkonto automatisch an UniERM anzumelden.

#### **6. Stammdatenfelder**

Fehlen Ihnen bestimmte Stammdatenfelder, wie z. B. das KFZ-Kennzeichen unter Adresse, das RoHS-Konformität-Flag unter Artikel oder das Bundesland unter Vorgang?

"Artikel-Dichte" unter Artikel. "Bundesland" unter Vorgang. "GPS-Koordinaten" unter Adresse.

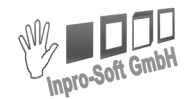

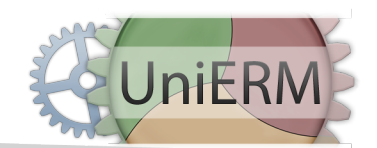

# **Erweiterte Informationen**

# **7. Dienstleistungen** Falls Sie keine IT-Abteilung besitzen, die administrative Aufgaben erledigen kann, bieten wir Ihnen folgende Dienstleistungen an: 7.1 Server-Administration a) Installation Sie können sich das Setup für die kostenlose Version auf unserer Webseite herunterladen und auf einem Server installieren. Soll die Installation auf Ihrem Server von uns übernommen werden? Ja, da wir keine IT-Abteilung besitzen, soll die Installation von Ihnen übernommen werden. b) UniERM-Konfiguration Rechte, Abteilungen und auch Oberflächen müssen eigenständig für Ihr Unternehmen eingerichtet werden. Z. B. müssen die Rechte, Oberflächen oder Webpart-Anordnungen für jede Gruppe mit den enthaltenden Adressen in UniERM angepasst werden. Sollen wir die Konfiguration für Sie übernehmen? Nein, die Konfiguration des UniERM-Clients führen wir eigenständig aus. c) Backups Standardmäßig wird kein Backup für UniERM eingerichtet. Soll die Backup-Einrichtung von uns übernommen werden? Ja, zwei Mal täglich (02:30 & 17:00 Uhr) soll ein Backup der Datenbank ausgeführt werden.

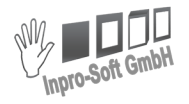

Hinter den Eichen 4, 25336 Klein Nordende Tel.: +49 4121 578654, Fax: +49 4121 578655, E-Mail: info@inpro-soft.de

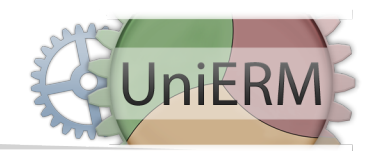

#### 7.2 Schulungen

Werden Schulungen zur Verwendung von UniERM benötigt? Wenn ja, welche Teilbereiche sollen geschult werden? Zum Beispiel gibt es Reportschulungen, Personalschulungen zur Bedienung von UniERM oder Schulungen zur Verwendung vom UniERM-Entwickler SDK.

Alle Mitarbeiter benötigen Personalschulungen zur Bedienung von UniERM.

7.3 Auswertungen

Auswertungen können z. B. Umsatzzahlen oder Arbeitszeitübersichten sein. Diese können z. B. als PDF-Format, in einer Excel-Tabelle oder in Webparts ausgegeben werden. Wenn Sie bereits bestehende Auswertungen haben, wären Beispieldateien äußerst hilfreich.

Für die Buchhaltung benötigen wir täglich Listen über alle ge- und verkaufte Waren. Eine Beispiel-Exceldatei befindet sich im Anhang ("20020101\_EKVKUmsatz.xls"). Die Struktur soll bestehen bleiben.

7.4 Zusätzliche Hardware Wünsche?

Benötigen Sie z. B. Netzwerkhardware, RFIDs?

6 WLAN APs

**INDIVIDUELL** 

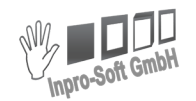

Hinter den Eichen 4, 25336 Klein Nordende Tel.: +49 4121 578654, Fax: +49 4121 578655, E-Mail: info@inpro-soft.de

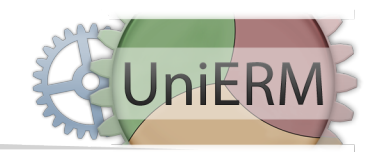

#### **8. Stammdaten**

Wenn Sie z. B. eine andere Warenwirtschaft oder andere Programme besitzen, aus denen die Stammdaten übernommen werden sollen, ist dies mit einem Import möglich. Wenn Sie Stammdaten übernehmen möchten, benötigen wir die entsprechenden Importdateien.

Es sollen alle Kundendaten und Artikel aus dem Online-Shop Presta exportiert und in UniERM importiert werden. Anschließend sollen die wie im Ablaufdiagramm ("Musterfirma SollAbsatzProzess.png") in UniERM übertragen werden.

#### **9. Schnittstellen**

In dem Punkt Schnittstellen geht es um Programme, die Sie jetzt einsetzen und weiter einsetzen möchten. Ob dazu Schnittstellen und somit auch Im- oder Exporte erstellt werden müssen.

#### 9.1 Welche Programme werden noch eingesetzt?

Besitzen Sie Kundendaten in einem anderen Programm, die mit UniERM synchronisiert werden müssen oder besitzen Sie z. B. einen Webshop, der mit der Warenwirtschaft UniERM kommunizieren soll? Welche Programme verwenden Sie zusätzlich?

Wir besitzen einen Presta-Shop, aus dem alle Kundendaten und Artikel mit UniERM synchron gehalten werden müssen.

Rechnungen sollen in der DATEV erfasst werden.

9.2 Werden Exporte bzw. Importe benötigt?

Importe können z. B. Adressen / Lieferadressen / Rechnungsadressen oder Vorgänge sein. Exporte können für die Finanzbuchhaltung oder zu Versanddienstleister sein. Wenn Sie Im- oder Exporte benötigen, nennen Sie uns die Daten und geben Sie uns dazu Beispieldateien.

Siehe 7.3. (Tägliche Liste der ge- und verkauften Waren) Für die Buchhaltung wird eine DATEV-Schnittstelle benötigt. Diese Daten sollen auch Abends ausgespielt werden.

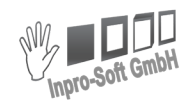

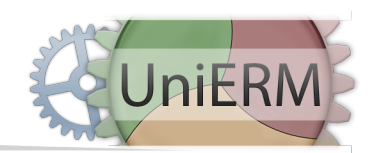

#### 9.3 Werden andere Teile der Firma gleichzeitig umgestellt?

Bei einer Umstellung kann es dazu kommen, dass andere Programme gleichzeitig umgestellt werden. Welche Programme sind davon betroffen, die mit der Warenwirtschaft in Verbindung stehen?

Umgestellt wird kein weiteres Programm.

#### **10. Reports**

Ein Report ist ein Ausdruck, wie z. B. eine Rechnung. Müssen diese Ausdrucke angepasst oder geändert werden? Diese können Sie auch selber anpassen.

10.1 Gibt es Ausdrucke, die angepasst werden müssen?

Lieferscheine, Rechnungen, etc. sind individuell anpassbar. Sie haben die Möglichkeit mit unserem ReportDesigner [\(http://unierm.de/projekt/download/zubehoer.html\)](http://unierm.de/projekt/download/zubehoer.html) die Standard-Reports anzupassen oder eigene Reports zu erstellen. Sie können uns aber auch Beispieldateien in jeglicher Form zur Verfügung stellen, so dass wir diese für Sie anpassen.

In den Standard-Reports soll unser Fimenlogo in der rechten oberen Ecke eingeblendet werden. Dateien im Anhang: (Bespiel-Rechnung: "20020405\_R23200.pdf", Firmenlogo: "logo.png")

*Die Beispielrechnung und das Logo sind in diesem Musterdokument nicht angefügt.*

10.2 Müssen diese Reports mehrsprachig sein?

Es besteht die Möglichkeit mehrere Sprachen für einen Report festzulegen. Dazu benötigen wir die Sprache und um welche Reports es sich handelt.

Die Reports werden in Deutsch, Englisch, Französisch und Italienisch benötigt.

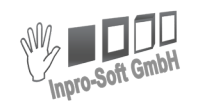

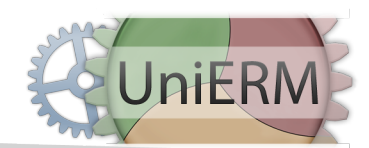

# **Spezielle Informationen**

#### **11. Suchen**

FJeder Kunde hat verschiedene Anforderungen an die Suchwebparts. Zum Beispiel können zusätzliche Spalten angezeigt werden, die in der Standardsuche nicht vorhanden sind. Es können bestimmte Spalten ausgeblendet werden, welche nicht benötigt werden. Die Reihenfolge der Spalten kann geändert werden. Die Ausgabe des Suchergebnisses als Excel-Datei (Wunschdesign). Außerdem können Felder angezeigt werden, über die gesucht werden kann, wie z. B. Artikelhöhe.

Haben Sie spezielle Anforderungen an die jeweiligen Suchen? Welche Anpassungen wünschen Sie unter der Adress-, Artikel- und Vorgangssuche?

Neue Spalte in der Adresssuche ("GPS-Koordinaten" im WGS84 Decimal Format "00.000000 00.000000").

### **12. Projektverantwortlicher**

Er muss das Projekt sowie die Testphasen leiten und der Firma Inpro-Soft GmbH als Ansprechpartner dienen. Welche Person steht uns in Ihrem Betrieb als Projektverantwortlicher zur Verfügung und wie sind seine Kontaktdaten?

Max Mustermann Tel: 00000-00000 Handy: 0000-00000000 eMail: Max.Mustermann@Musterfirma.com

#### **13. Prozesse**

Welche Prozesse müssen abgebildet werden? Wie sollen die Prozesse in der Zukunft aussehen? Was soll an den Prozessen in Punkt 3 geändert werden? Hier sind Diagramme über den Ablauf der Prozesse äußerst hilfreich.

Siehe Flussdiagramm ("Musterfirma SollAbsatzProzess.png")

**INDIVIDUELL** 

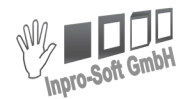

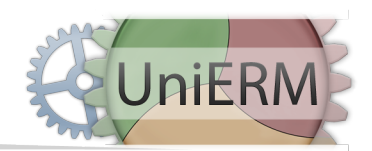

## **14. Vorgänge**

Sollen z. B. Urlaubsanträge, RMA Vorgänge, Ein- oder Auslagerungen abgebildet werden? Welche Vorgänge existieren in Ihrem Unternehmen?

Lieferschein-Rechnung, RMA-Vorgänge, Ein- und Auslagerungen, Urlaubsanträge

#### **15. Preisfindung**

Es können z. B. Staffelpreise, Preislisten, Kundenpreise angelegt werden. Wie setzen Sie Ihre Preise fest?

Unsere Preise berechnen sich aus Staffelpreisen minus den jeweiligen Kundenrabatt.

#### **16. Automatische Routinen**

Mit automatischen Routinen sind Abläufe gemeint, die sich jeden Tag, jede Woche oder jeden Monat wiederholen. Z. B. werden Statistiken ausgewertet oder Fehltage von Mitarbeitern angelegt.

Siehe 9.2

#### **17. Mehrsprachigkeit**

Grundsätzlich werden z. B. Belege, Exporte oder Oberflächen in deutsch ausgegeben.

Artikelnamen und -beschreibungen sind in Deutsch, Englisch, Französisch und in Italienisch.

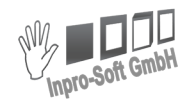

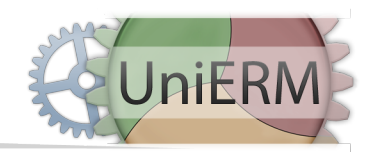

# **Weitere Informationen**

## **18. Freitext**

Haben Sie weitere Informationen oder Wünsche, die in den oberen Fragen nicht beantwortet werden konnten?

Wir hätten gerne ein Programm, welches uns direkt in der Taskleiste per Popup benachrichtigt, wenn neue Bestellungen eingehen.

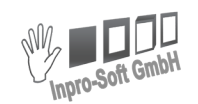

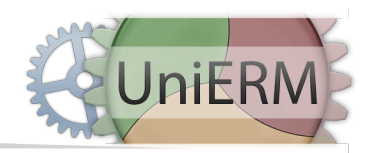

# **Anhänge**

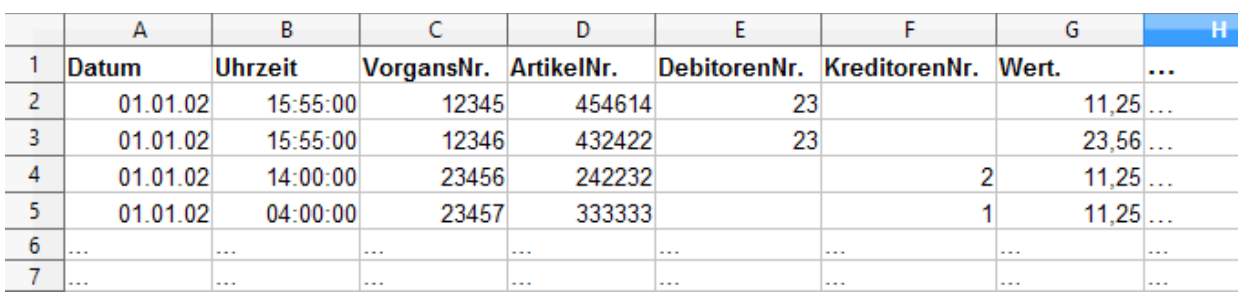

20020101\_EKVKUmsatz.xls

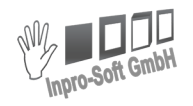

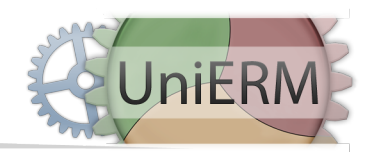

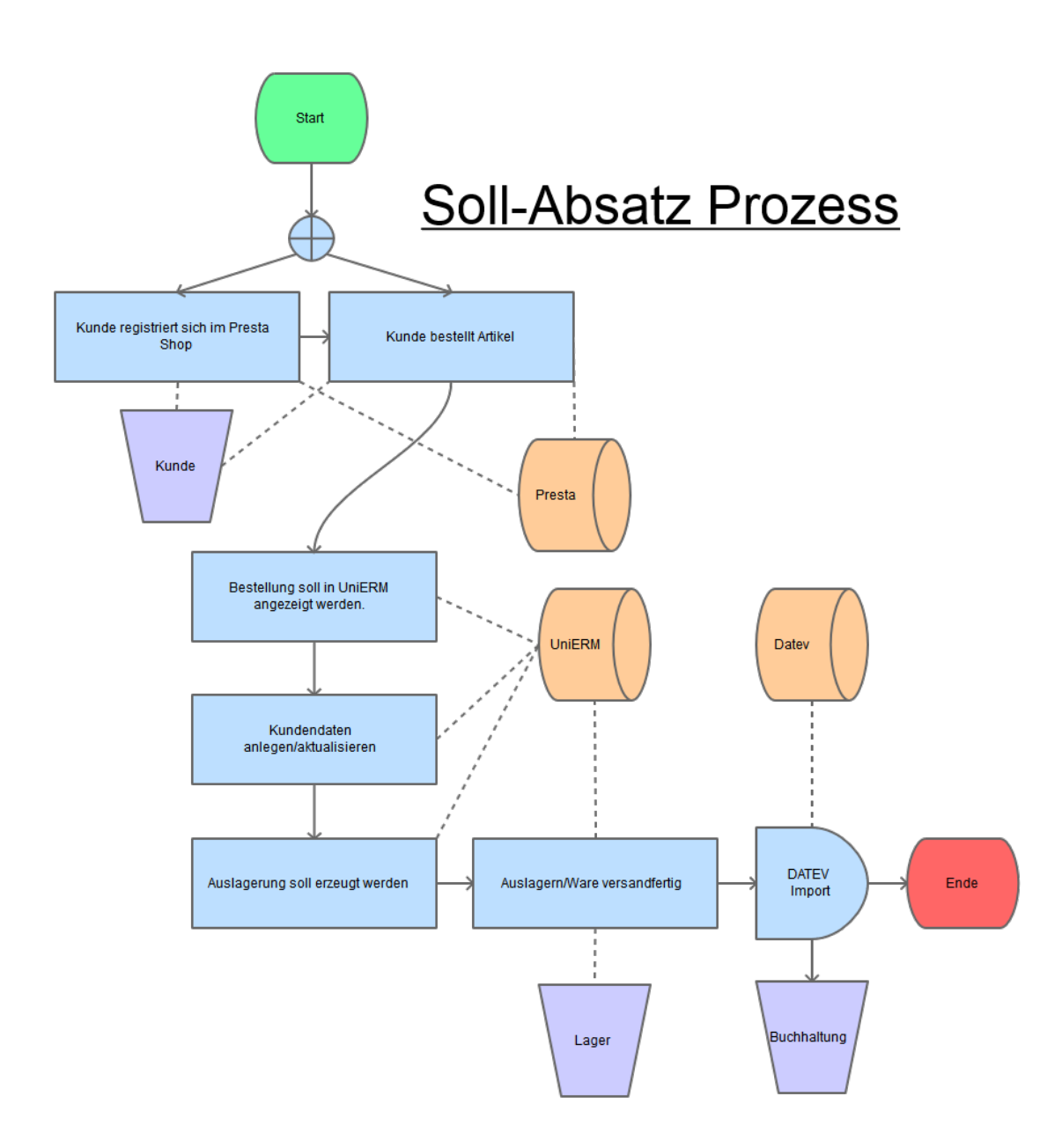

Musterfirma\_SollAbsatzProzess.png

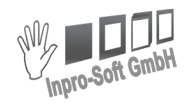

**INDIVIDUELL**